, tushu007.com

## $<<\frac{1}{2}$

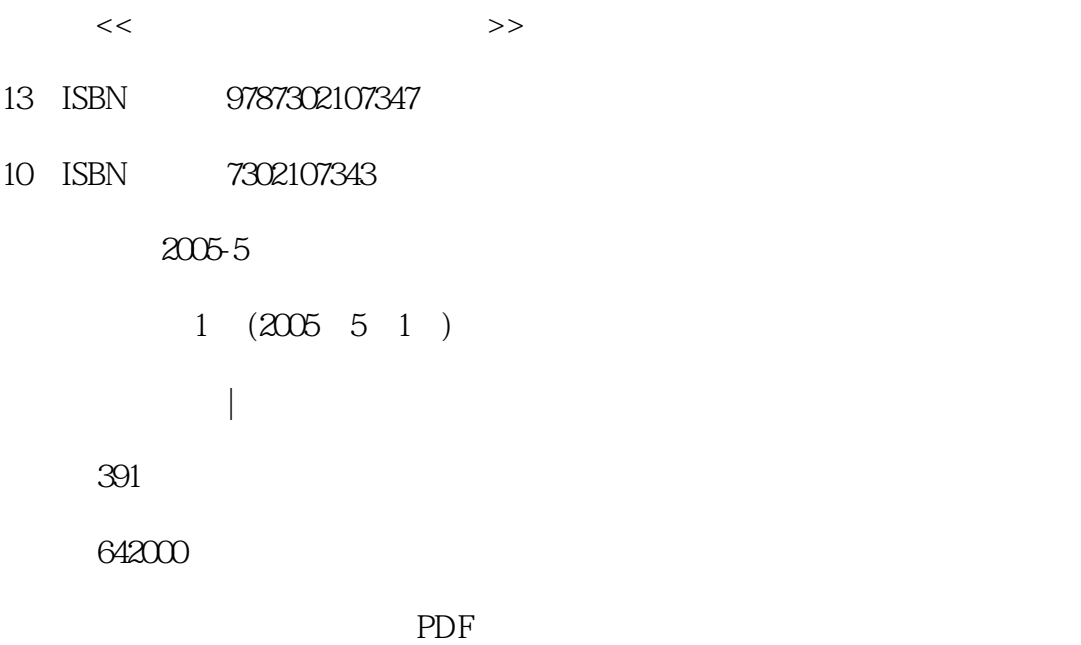

http://www.tushu007.com

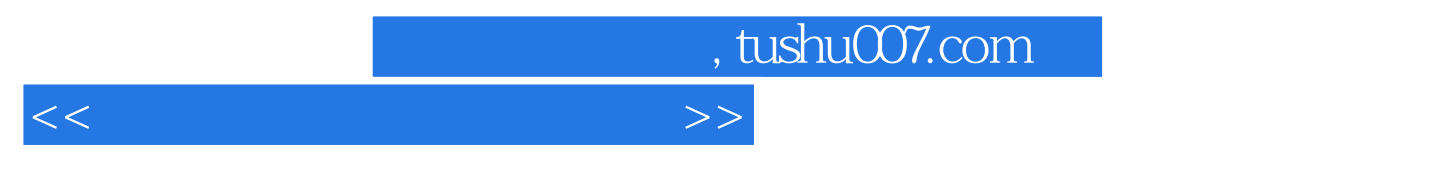

理、文档格式化、表格编排和图形处理、页面设计和打印输出、Word特殊应用、电子表格与数据分析

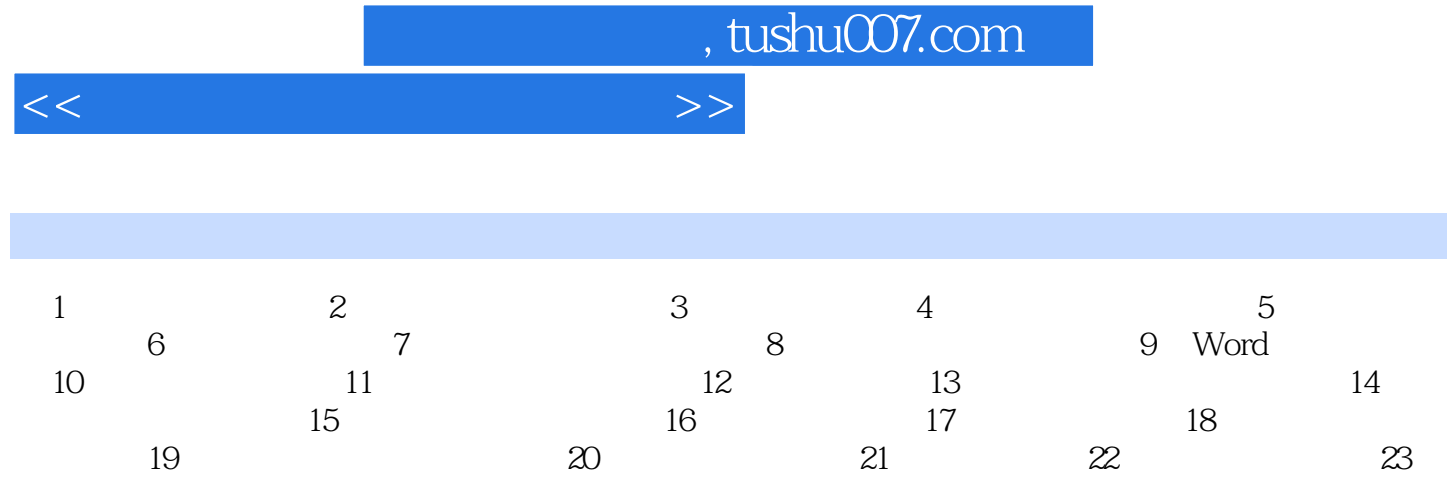

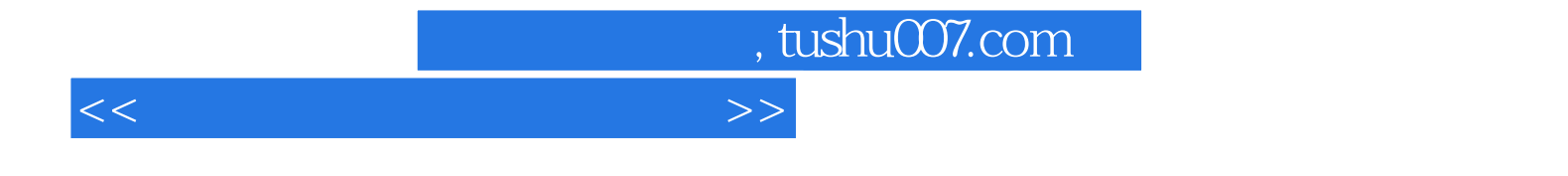

本站所提供下载的PDF图书仅提供预览和简介,请支持正版图书。

更多资源请访问:http://www.tushu007.com